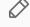

# Module 2: Demand for Cigarettes and Instrumental Variables

Part 1: CDC Data on Smoking and Cigarettes

Ian McCarthy | Emory University Econ 470 & HLTH 470

# History of Smoking

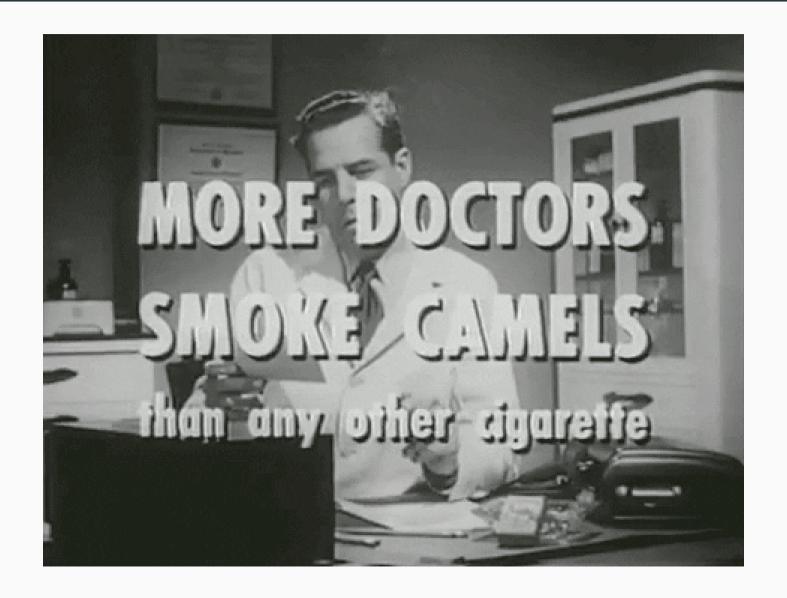

## History of Smoking

- Widespread smoking began in late 1800s
- Lung cancer becoming more common after 1930s
- First evidence of link in 1950s
- Surgeon general's report in 1964
- Very important in causal inference! (Section 5.1.1 of Causal Inference Mixtape)

## Why it matters

- 1. Extreme public health concerns
  - Lung cancer prevalence
  - Fetal and baby health
- 2. Economic questions
  - Is it an information problem?
  - Externalities (second-hand smoke)
  - Moral hazard due to insurance

#### In our case

We want to focus on estimating demand for cigarettes. By this, I mean estimating price elasticity of demand.

We'll show that standard OLS isn't going to do this very well.

# Cigarette Data

#### The Data

- Data from CDC Tax Burden on Tobacco
- Visit GitHub repository for other info: Tobacco GitHub repository
- Supplement with CPI data, also in GitHub repo.

### **Summary stats**

We're interested in cigarette prices and sales, so let's focus our summaries on those two variables

stargazer(as.data.frame(cig.data %>% select(sales\_per\_capita, price\_cpi, cost\_per\_pack)), type="html")

| Statistic        | N     | Mean   | St. Dev. | Min    | Pctl(25) | Pctl(75) | Max     |
|------------------|-------|--------|----------|--------|----------|----------|---------|
| sales_per_capita | 2,499 | 95.150 | 41.133   | 12.500 | 63.050   | 122.400  | 296.200 |
| price_cpi        | 2,499 | 3.396  | 1.641    | 1.307  | 2.088    | 4.520    | 9.651   |
| cost_per_pack    | 2,499 | 2.678  | 2.238    | 0.287  | 0.780    | 4.237    | 10.376  |

## Cigarette Sales

```
cig.data %>%
  ggplot(aes(x=Year,y=sales_per_capita)) +
  stat_summary(fun.y="mean",geom="line") +
  labs(
    x="Year",
    y="Packs per Capita",
    title="Cigarette Sales"
) + theme_bw() +
  scale_x_continuous(breaks=seq(1970, 2020, 5))
```

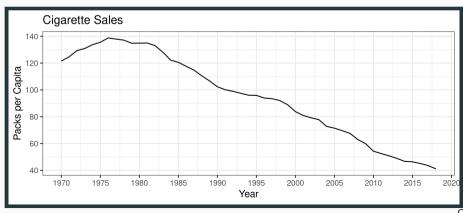

## Cigarette Sales

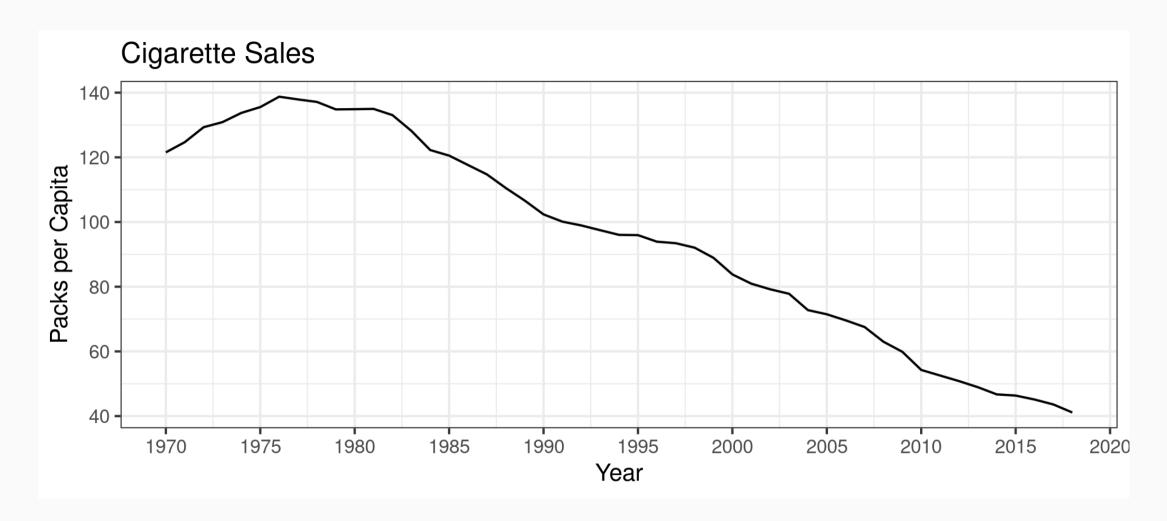

## Cigarette Prices

```
cig.data %>%
  ggplot(aes(x=Year,y=price_cpi)) +
  stat_summary(fun.y="mean",geom="line") +
  labs(
    x="Year",
    y="Price per Pack ($)",
    title="Cigarette Prices in 2010 Real Dollars"
) + theme_bw() +
  scale_x_continuous(breaks=seq(1970, 2020, 5))
```

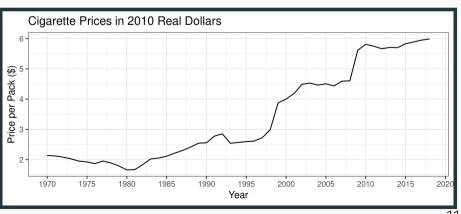

## Cigarette Prices

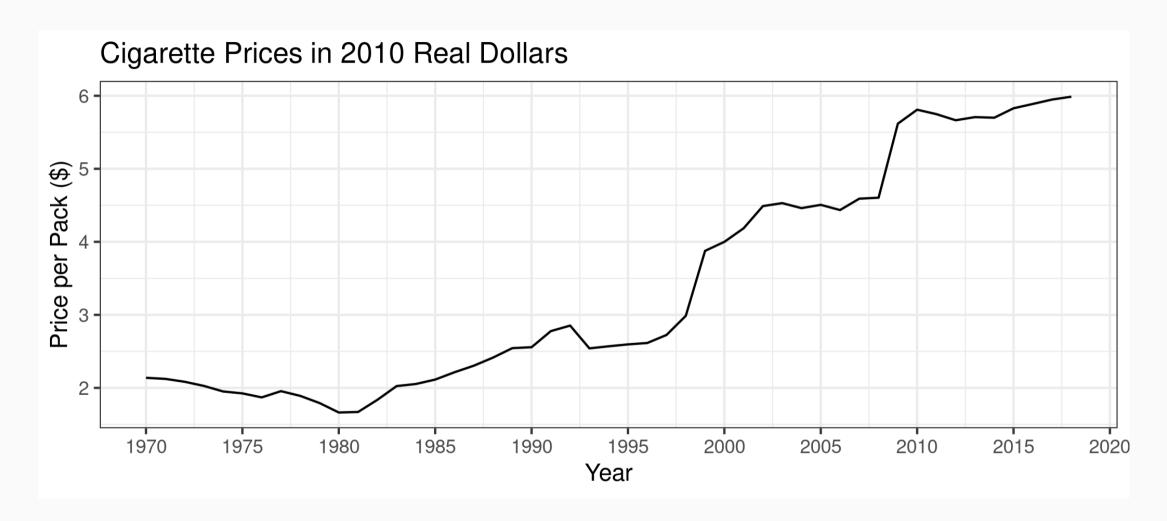